## Download this PDF to your computer and go to www.livescribe.com/player On iOS, open the PDF in Livescribe+.

| , |
|---|
|   |
|   |
|   |
|   |
|   |
|   |
|   |
|   |
|   |
|   |
|   |
|   |
|   |
|   |
|   |
|   |
|   |
|   |
|   |
|   |
|   |
|   |
|   |
|   |
|   |
|   |
|   |
|   |
|   |
|   |
|   |
|   |
|   |
|   |
|   |
|   |
|   |
|   |

03.26.2019 9:59a Sections 7.4 (End), 7.5 (ALB)/26/d 9, 5:(55): Akt)/1, 1h 15m 45s

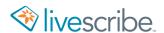

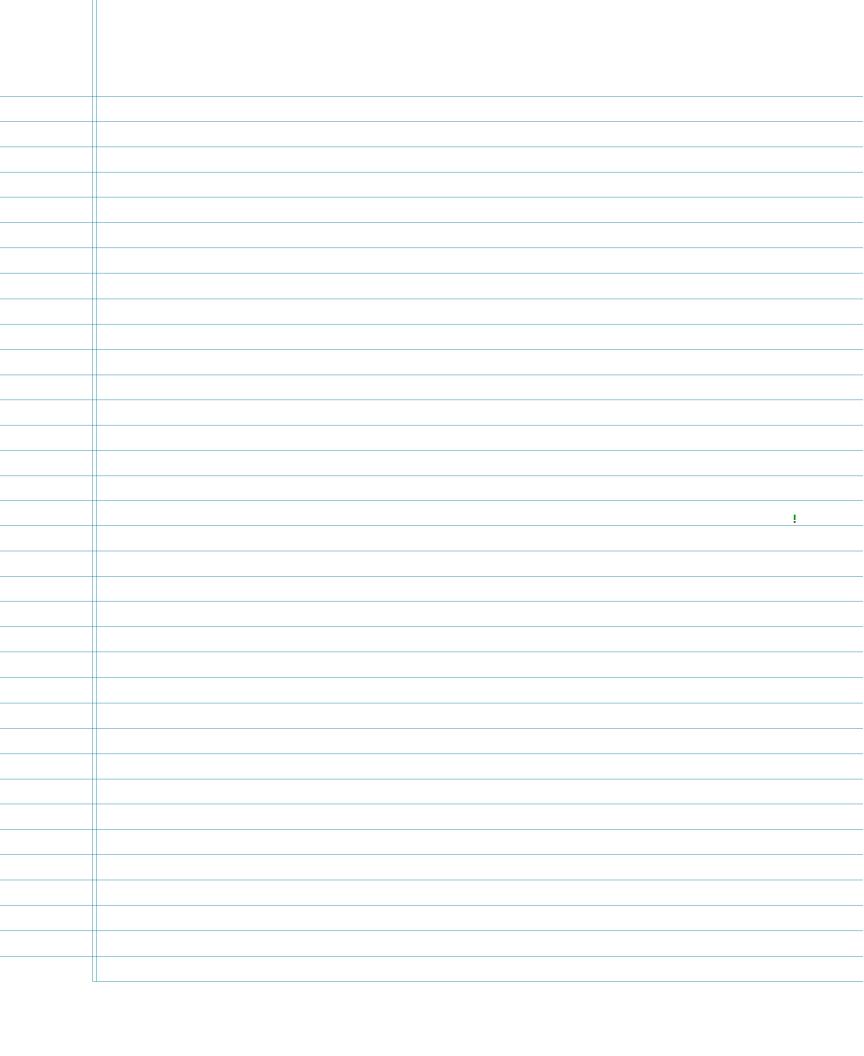

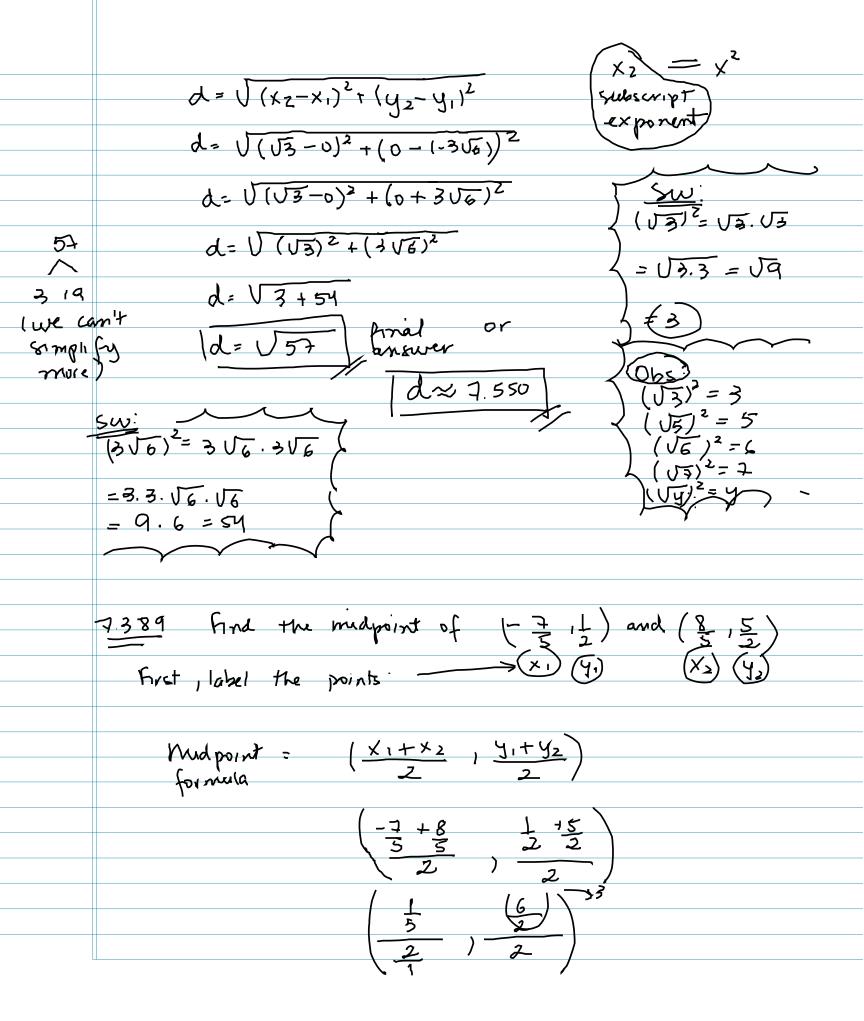

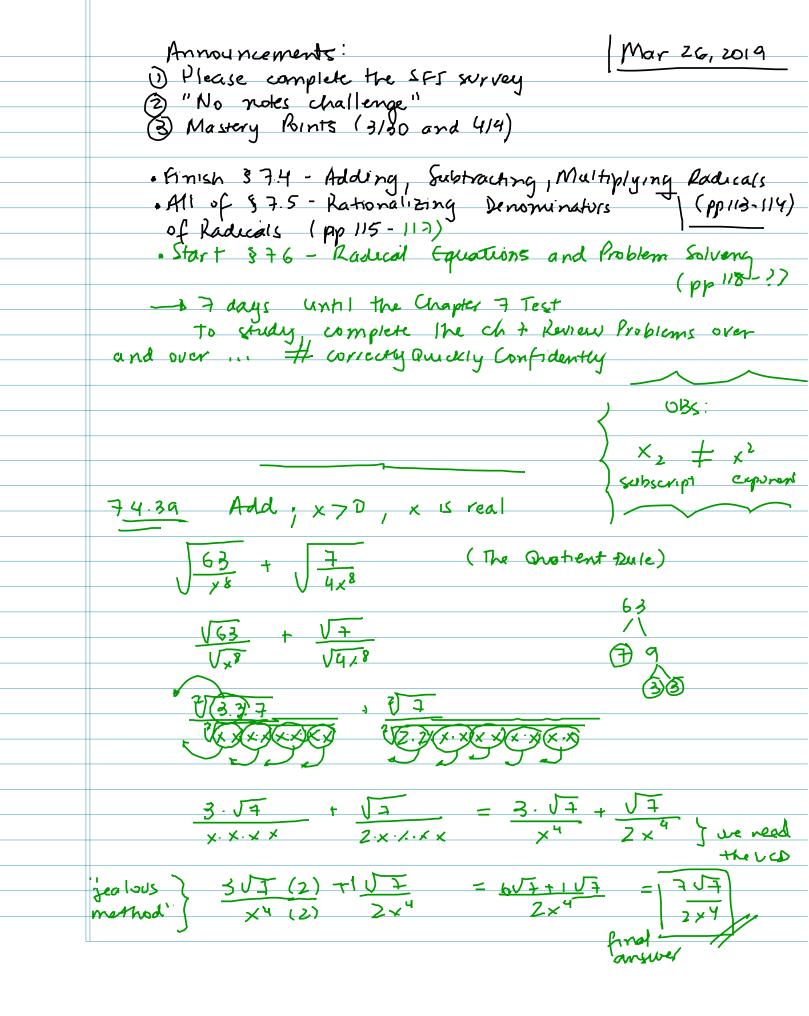

## Multiply Radual Expressions

Warning: Jx + Vy + Vx+y Vx - Vy # Vx-y

This works if we are multidiving but NoT for addition and subtraction

7465 Multiply Smplify

 $= (\sqrt{3} + x)^{2}$   $= (\sqrt{3} + x)(\sqrt{3} + x) \text{ 'Foil'}$ = レヨ・レコ + レコ・メ + メ・レコ + メ・メ

V49 = 7 1035:

7 + x 1 + x 1 + x 2 7 + (x+x1) 7 + x2

[=+2×V=+×2] final answer

have to U to the end. XJ7

7.4.51 Multiphy. Simplify. V5x (V5 - VX) Distributive Property

V5x. V5 - V5x. VX

(5.5) × - (5.x.x)

507 - x Us final answer

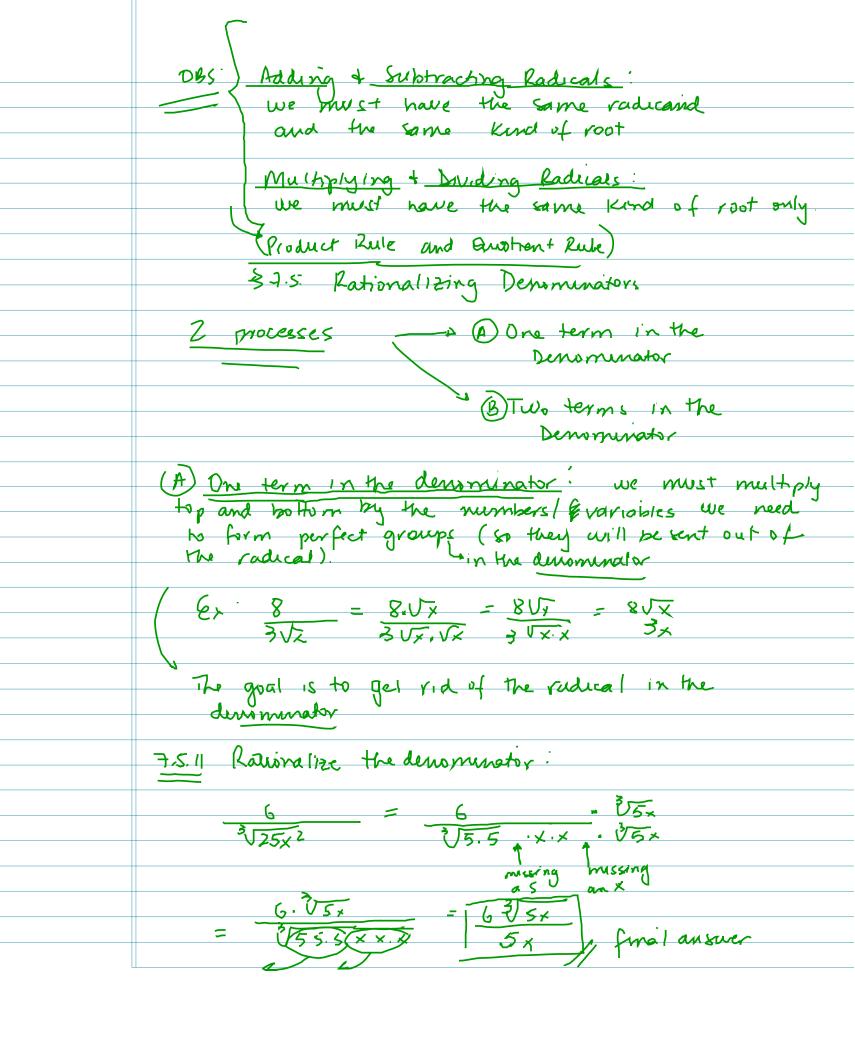

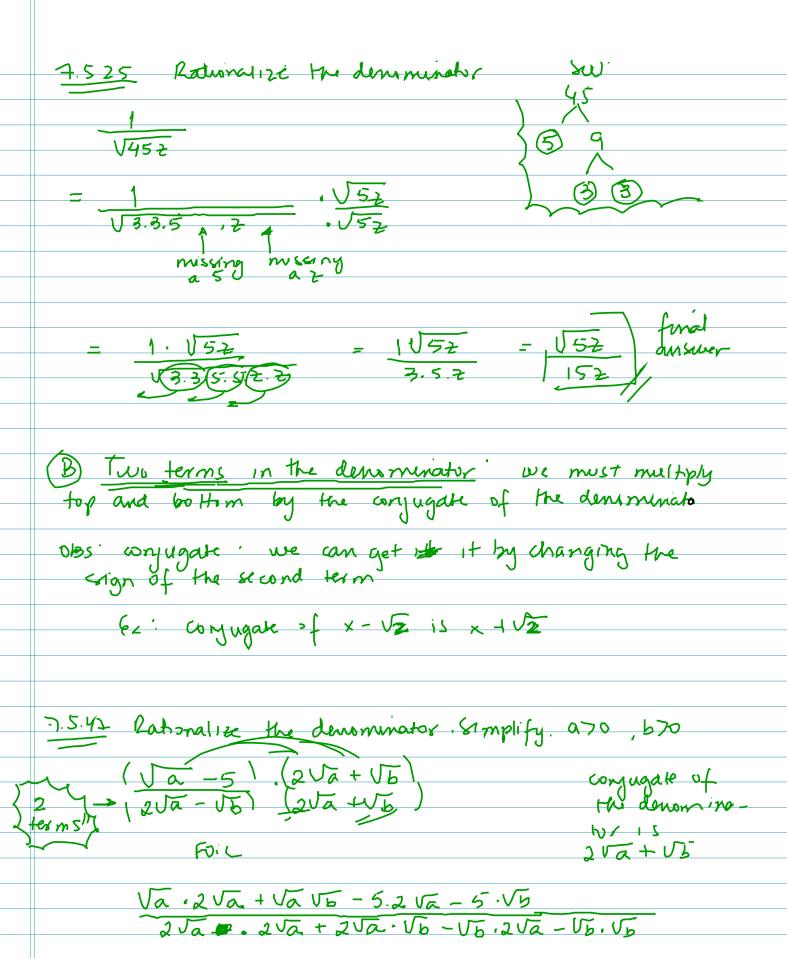

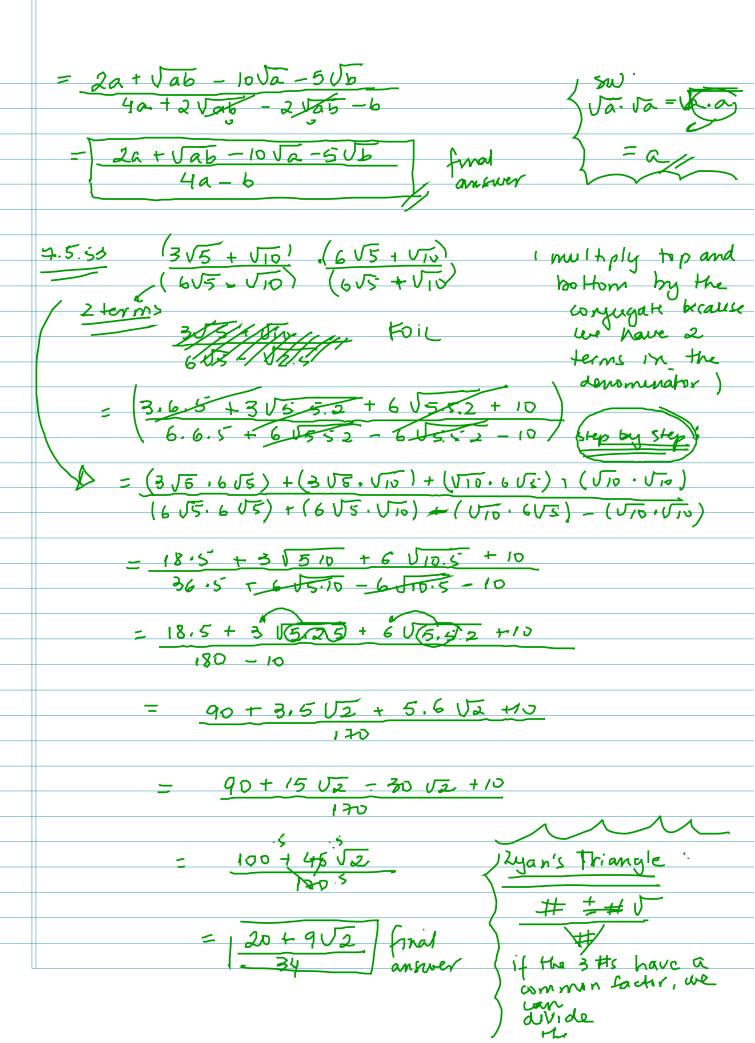

## 7.6. Ladical Equations and Problem Solving

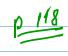

Steps:

1) Isolate one radical on one side of the equation

2) haise each side of the equation to a power equal to the index of the radical and simplify.

3) if the equation still contains another radical, report
(expect steps I and 2. If not solve the equation
(4) Check (this is mandatory!)

1 solate the roducal

3) No other radical, so we solve the equation:

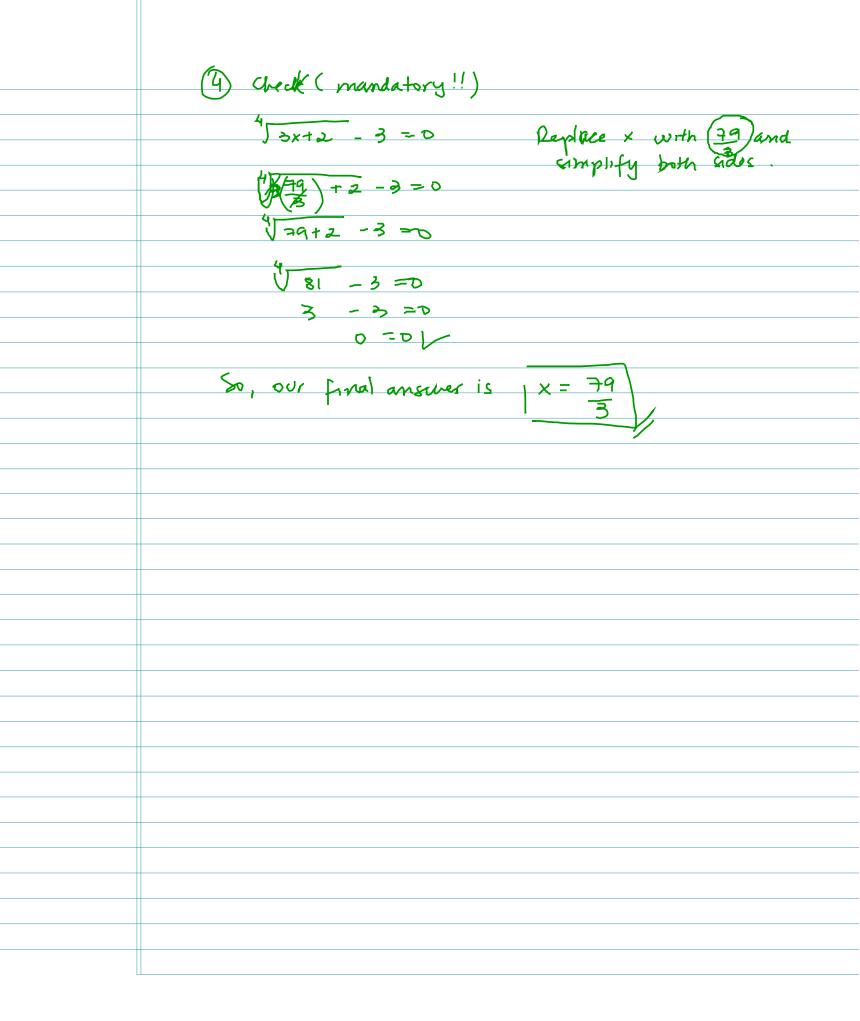